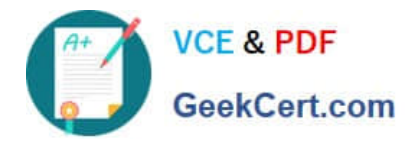

# **C\_TS452\_2020Q&As**

SAP Certified Application Associate - SAP S/4HANA Sourcing and Procurement

## **Pass SAP C\_TS452\_2020 Exam with 100% Guarantee**

Free Download Real Questions & Answers **PDF** and **VCE** file from:

**https://www.geekcert.com/c\_ts452\_2020.html**

### 100% Passing Guarantee 100% Money Back Assurance

Following Questions and Answers are all new published by SAP Official Exam Center

**Colonization** Download After Purchase

- **@ 100% Money Back Guarantee**
- **63 365 Days Free Update**
- 800,000+ Satisfied Customers

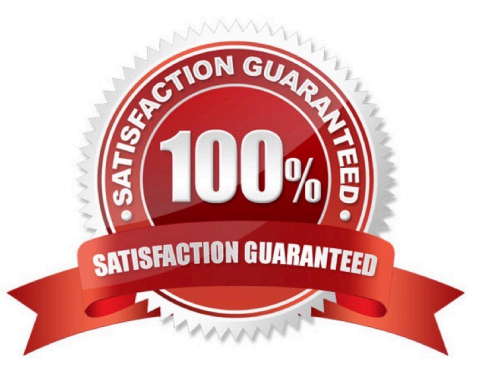

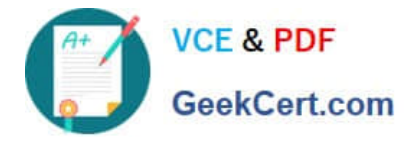

#### **QUESTION 1**

When using a Classic procedure, for Which of following documents must you Classification? Note: There are 2 correct answers to this question.

- A. JIT delivery schedules
- B. Requests for quotation
- C. Purchase requisitions
- D. Purchase orders

Correct Answer: BD

#### **QUESTION 2**

In your project, you need to make sure that consignment purchase orders utilize a different number range than other purchase orders. What must you do?

Please choose the correct answer.

- A. Customize a new document type and assign the item category for consignment only to this type.
- B. Customize a new item category for this purpose and deactivate the standard one.
- C. Customize a new item category for this purpose and assign a new number range to it.
- D. Customize a new document type and assign only consignment vendors to it.

Correct Answer: A

#### **QUESTION 3**

In your company, invoice verification clerks post a cash discount amount using the posting net method. How do they trigger the posting method?

Please choose the correct answer.

- A. By using an appropriate document type
- B. By creating an extra invoice item for the cash discount amount
- C. By changing the payment terms
- D. By choosing an appropriate payment method

Correct Answer: C

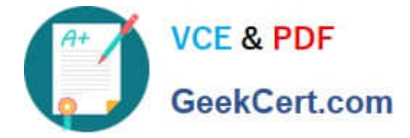

#### **QUESTION 4**

Your MRP planning run detects a shortage of 2000 pieces of a certain material for which a quota arrangement is active. Each of your two vendors can supply only 1000 pieces at once. What must you maintain to get a procurement proposal for 1000 pieces for each supplier?

There are 2 correct answers to this question.

- A. Assign a rounding profile in the material master record.
- B. Set a maximum lot size in the quota item and activate the lxindicator checkbox.
- C. Set a maximum quota quantity in the quota item.
- D. Assign the indicator for the splitting quota to the used lot-sizing procedure.

Correct Answer: BC

#### **QUESTION 5**

You send newly created purchase orders to a supplier via EDI, whereas quantity or price changes are transmitted by email. What prerequisites must be met if you are using the condition technique for message determination? Note: There are 3 correct answers to this question.

A. The dispatch time related to the change message needs to be set to 1 (send with periodically scheduled job).

B. You configure different message types for the New and Change print operations.

C. The condition record contains the Price and Quantity fields.

- D. The New Message Determination Process for Change Messages indicator is flagged in Customizing.
- E. The Price and Quantity fields are relevant for printout changes.

Correct Answer: ADE

[Latest C\\_TS452\\_2020](https://www.geekcert.com/c_ts452_2020.html) **[Dumps](https://www.geekcert.com/c_ts452_2020.html)** 

[C\\_TS452\\_2020 VCE](https://www.geekcert.com/c_ts452_2020.html) **[Dumps](https://www.geekcert.com/c_ts452_2020.html)** 

[C\\_TS452\\_2020 Study](https://www.geekcert.com/c_ts452_2020.html) [Guide](https://www.geekcert.com/c_ts452_2020.html)